## <span id="page-0-0"></span>Package 'multipanelfigure'

March 4, 2020

Type Package Title Infrastructure to Assemble Multi-Panel Figures (from Grobs) Version 2.1.2 Date 2020-03-04 Author Johannes Graumann [cre, aut], Richard Cotton [ctb] Maintainer Johannes Graumann <johannes.graumann@mpi-bn.mpg.de> Description Tools to create a layout for figures made of multiple panels, and to fill the panels with base, 'lattice', 'ggplot2' and 'ComplexHeatmap' plots, grobs, as well as content from all image formats supported by 'ImageMagick' (accessed through 'magick'). biocViews **Imports** assertive.base  $(>= 0.0-7)$ , assertive.files  $(>= 0.0-2)$ , assertive.numbers  $(>= 0.0-2)$ , assertive.properties  $(>= 0.0-4)$ , assertive.types ( $>= 0.0-3$ ), ggplot2 ( $>= 2.2.1$ ), grid, gridGraphics ( $> = 0.3-0$ ), gtable ( $> = 0.2.0$ ), magick ( $> = 1.9$ ),

**Suggests** ComplexHeatmap  $(>= 1.17.1)$ , grDevices, lattice  $(>= 0.20-35)$ , roxygen2 ( $>= 6.0.1$ ), VennDiagram ( $>= 1.6.20$ ), knitr, rmarkdown, markdown

magrittr  $(>= 1.5)$ , stats, stringi  $(>= 1.2.3)$ , utils

License GPL  $(>= 3)$ 

RoxygenNote 7.0.2

LazyData TRUE

VignetteBuilder knitr

NeedsCompilation no

Repository CRAN

Date/Publication 2020-03-04 16:10:03 UTC

## <span id="page-1-0"></span>R topics documented:

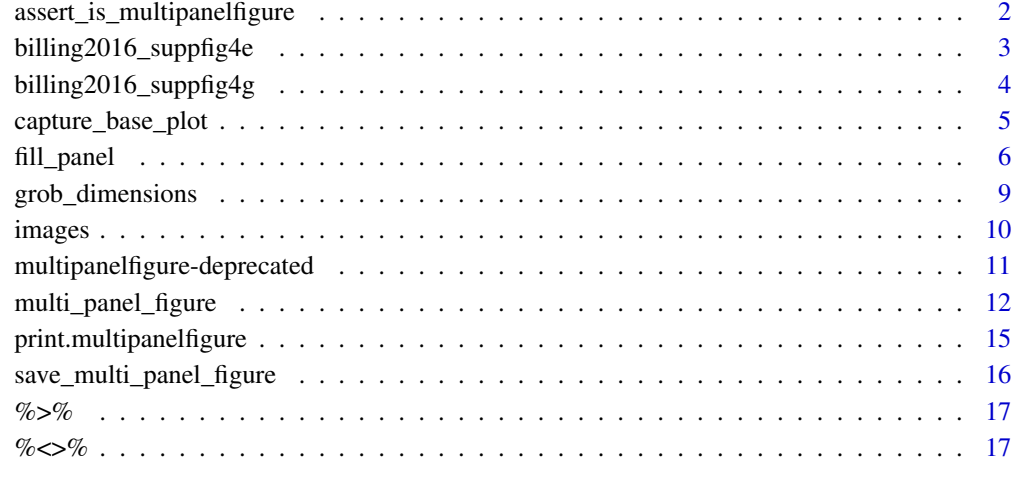

## **Index** 2008 **[18](#page-17-0)**

assert\_is\_multipanelfigure

*Check that the input is a multipanelfigure*

## Description

Checks that the input is of class multipanelfigure and has the appropriate attributes.

## Usage

assert\_is\_multipanelfigure(x)

#### Arguments

x Object to check.

## References

Graumann, J., and Cotton, R.J. (2018). multipanelfigure: Simple Assembly of Multiple Plots and Images into a Compound Figure. Journal of Statistical Software 84. doi: 10.18637/jss.v084.c03

<span id="page-2-1"></span><span id="page-2-0"></span>billing2016\_suppfig4e *Mass spectrometry intensities by stem cell type and organelle*

#### **Description**

This data was used to create Supplementary Figure 4e of Billing 2016 (see references).

#### Format

A data frame with 81 rows and the following columns:

- **GeneName** A factor with three levels naming genes that have interesting properties.
- Intensity A numeric vector of positive intensities of proteins corresponding to the genes as determined by mass spectrometry.
- StemCellType A factor with three levels indicating the type of stem cell experimented on. "ESC" means embryonic stem cell; "ESC-MSC" means mesenchymal stem cell derived from an embryonic stem cell; "BM-MSC" means mesenchymal stem cell derived from bone marrow.
- Organelle The region of the cell experimented on. "CH" means chromatin, "Cyt" means cytosol, "Nuc" means nucleus.

Replicate An integer specifying the experimental replicate.

Experiment The interaction of StemCellType, Organelle and Replicate.

#### Details

A data frame of genes corresponding to protein intensities as measured by mass spectrometry proteomics experiments on embryonic and mesenchymal stem cells.

#### References

Billing AM, Ben Hamidane H, Dib SS, et al. Comprehensive transcriptomic and proteomic characterization of human mesenchymal stem cells reveals source specific cellular markers. Scientific Reports. 2016;6:21507. doi:10.1038/srep21507.

Article text available at: <https://www.ncbi.nlm.nih.gov/pmc/articles/PMC4746666>

Supplementary figures available at: [https://www.ncbi.nlm.nih.gov/pmc/articles/PMC474666](https://www.ncbi.nlm.nih.gov/pmc/articles/PMC4746666/bin/srep21507-s1.pdf)6/ [bin/srep21507-s1.pdf](https://www.ncbi.nlm.nih.gov/pmc/articles/PMC4746666/bin/srep21507-s1.pdf)

#### See Also

[billing2016\\_suppfig4g](#page-3-1)

```
ggplot2::ggplot(billing2016_suppfig4e, ggplot2::aes(Experiment, Intensity)) +
 ggplot2::geom_bar(stat = "identity") +
 ggplot2::geom\_vline(xintercept = seq(3.5, 24.5, 3), linetype = "dotted") +ggplot2::facet_wrap(~ GeneName) +
 ggplot2::xlab(NULL) +
 ggplot2::them (axis.text.x = ggplot2::element_test(angle = 45, hjust = 1, size = 4))
```
<span id="page-3-1"></span><span id="page-3-0"></span>billing2016\_suppfig4g *Mass spectrometry intensities by stem cell type*

#### Description

This data was used to create Supplementary Figure 4g of Billing 2016 (see references).

#### Format

A matrix with 13 rows and 9 columns. Rows represent genes, columns represent experiments and are split by:

- 1. The type of stem cell experimented on. "ESC" means embryonic stem cell; "ESC-MSC" means mesenchymal stem cell derived from an embryonic stem cell; "BM-MSC" means mesenchymal stem cell derived from bone marrow.
- 2. The experimental replicate.

Values in the matrix are intensities of proteins coresponding to the genes, as measured by mass spectrometry.

#### Details

A matrix of log base 10 protein intensities as measured by mass spectrometry proteomics experiments on embryonic and mesenchymal stem cells.

#### References

Billing AM, Ben Hamidane H, Dib SS, et al. Comprehensive transcriptomic and proteomic characterization of human mesenchymal stem cells reveals source specific cellular markers. Scientific Reports. 2016;6:21507. doi:10.1038/srep21507.

Article text available at: <https://www.ncbi.nlm.nih.gov/pmc/articles/PMC4746666>

Supplementary figures available at: [https://www.ncbi.nlm.nih.gov/pmc/articles/PMC474666](https://www.ncbi.nlm.nih.gov/pmc/articles/PMC4746666/bin/srep21507-s1.pdf)6/ [bin/srep21507-s1.pdf](https://www.ncbi.nlm.nih.gov/pmc/articles/PMC4746666/bin/srep21507-s1.pdf)

#### See Also

[billing2016\\_suppfig4e](#page-2-1)

```
color_scale <- grDevices::cm.colors(25)
heatmap(
 billing2016_suppfig4g,
 margins = c(12, 5), col = color\_scale,
 cexRow = 0.5, cexCol = 0.4)
```
#### <span id="page-4-1"></span><span id="page-4-0"></span>Description

Capture a plot drawn using base graphics as a grid grob.

### Usage

```
capture_base_plot(expr)
```
#### Arguments

expr A expression that draws a plot using base graphics.

## Value

An object of class gTree.

#### Note

A side effect of this function is that plots get drawn twice: once as a base plot, and secondly as a grid plot.

## References

Graumann, J., and Cotton, R.J. (2018). multipanelfigure: Simple Assembly of Multiple Plots and Images into a Compound Figure. Journal of Statistical Software 84. doi: 10.18637/jss.v084.c03

#### See Also

[grid.echo](#page-0-0), [grid.grab](#page-0-0)

```
p <- capture_base_plot(hist(rnorm(1000), seq(-4, 4, 0.2)))
grid::grid.draw(p)
# If the plot takes multiple lines to draw, then wrap the code in braces.
p2 <- capture_base_plot({
  par(las = 1)
  plot(1:5)
  title("One to five")
})
grid::grid.draw(p2)
```
<span id="page-5-1"></span><span id="page-5-0"></span>fill\_panel *fill\_panel*

## Description

A convenience function adding graphical objects to a [gtable](#page-0-0) constructed by [multi\\_panel\\_figure](#page-11-1).

#### Usage

```
fill_panel(
  figure,
 panel,
 row = "auto",
  column = "auto",
  label = NULL,label_just = c("right", "bottom"),
  panel_clip = c("on", "off", "inherit"),
  scaling = c("none", "stretch", "fit", "shrink"),
  allow_panel_overwriting = FALSE,
  verbose = TRUE,
  ...
)
```
## Arguments

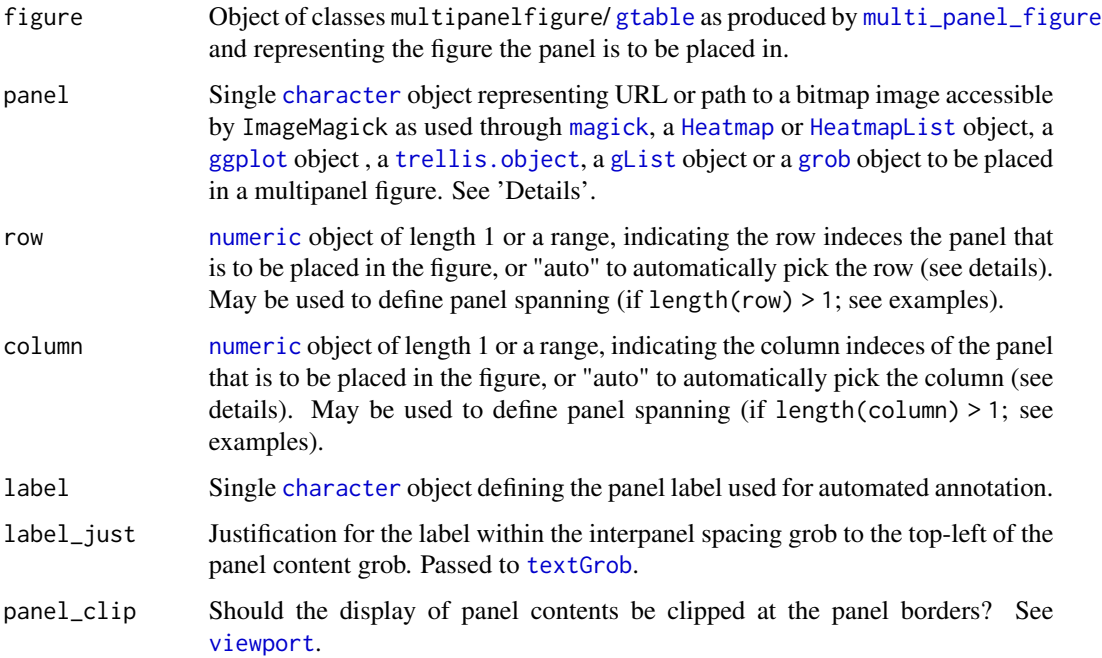

#### <span id="page-6-0"></span>fill\_panel 7

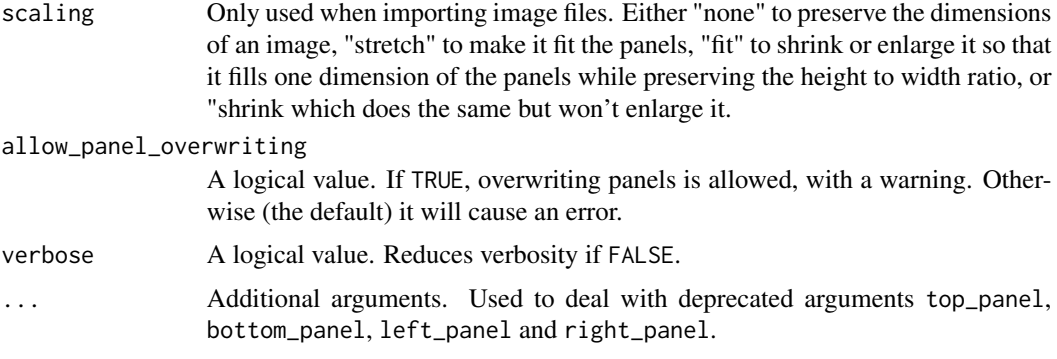

#### Details

Currently supported as panel-representing objects (panel) are

- 1. ComplexHeatmap [Heatmap](#page-0-0) or [HeatmapList](#page-0-0) objects.
- 2. [ggplot](#page-0-0)2 ggplot objects.
- 3. grid [grob](#page-0-0), [gList](#page-0-0), and [gTree](#page-0-0) objects.
- 4. lattice [trellis.object](#page-0-0)s.
- 5. Single [character](#page-0-0) objects representing URLs or paths to image formats accessible by ImageMagick as used through [magick](#page-0-0), which will be read and placed into panels as requested.

Native resolution is determined from attributes in the file. If the attributes are not present, then the DPI is determined by the the multipanelfigure.defaultdpi global option, or 300 if this has not been set.

lattice-generated [trellis.object](#page-0-0)s are converted to grobs using grid.grabExpr( $print(x)$ ), as are Heatmap and HeatmapLists from **ComplexHeatmap** - the side effects of which with respect to plot formatting are not well studied.

If the row argument is "auto", then the first row with a free panel is used. If the column argument is "auto", then the first column in the row with a free panel is used.

## Value

Returns the [gtable](#page-0-0) object fed to it (figure) with the addition of the panel.

## Author(s)

Johannes Graumann, Richard Cotton

## References

Graumann, J., and Cotton, R.J. (2018). multipanelfigure: Simple Assembly of Multiple Plots and Images into a Compound Figure. Journal of Statistical Software 84. doi: 10.18637/jss.v084.c03

## See Also

[gtable](#page-0-0), [multi\\_panel\\_figure](#page-11-1)

```
# Not testing - slow grid graphics makes CRAN timing excessive
# Create the figure layout
(figure <- multi_panel_figure(
 width = c(30, 40, 60),
 height = c(40, 60, 60, 60),
 panel_label_type = "upper-roman"))
# Fill the top-left panel using a grob object directly
a_grob \leq grid::linesGrob(arrow = grid::arrow())
figure %<>% fill_panel(a_grob)
# Add a ggplot object directly to the top row, second column.
# The panels are chosen automatically, but you can achieve the same effect
# using column = 2
a_ggplot <- ggplot2::ggplot(mtcars, ggplot2::aes(disp, mpg)) +
 ggplot2::geom_point()
figure %<>% fill_panel(a_ggplot)
# Bitmap images are added by passing the path to their file.
image_files <- system.file("extdata", package = "multipanelfigure") %>%
 dir(full.names = TRUE) %>%
 setNames(basename(.))
# Add the JPEG to the top row, third column
figure %<>% fill_panel(image_files["rhino.jpg"], column = 3)
# Add the PNG to the second and third row, first and second column
figure %<>% fill_panel(
 image_files["Rlogo.png"],
 row = 2:3, column = 1:2)
# Add the TIFF to the second row, third column
figure %<>% fill_panel(
 image_files["unicorn.svg"],
 row = 2, column = 3)
# lattice/trellis plot objects are also added directly
Depth <- lattice::equal.count(quakes$depth, number=4, overlap=0.1)
a<sup>1</sup> a_lattice_plot <- lattice::xyplot(lat \sim long | Depth, data = quakes)
# Add the lattice plot to the third row, third column
figure %<>% fill_panel(
 a_lattice_plot,
 row = 3, column = 3)
# Incorporate a gList object (such as produced by VennDigram)
if(requireNamespace("VennDiagram"))
{
 a_venn_plot <- VennDiagram::draw.pairwise.venn(50, 30, 20, ind = FALSE)
 # Add the Venn diagram to the fourth row, firstd column
 figure %<>% fill_panel(
   a_venn_plot,
```

```
row = 4, column = 1)
}
# Incorporate a base plot figure
a_base_plot <- capture_base_plot(
heatmap(
   cor(USJudgeRatings), Rowv = FALSE, symm = TRUE, col = topo.colors(16),
   distfun = function(c) as.dist(1 - c), keep.dendro = TRUE,
   cexRow = 0.5, cexCol = 0.5)# Add the heatmap to the fourth row, second column
figure %<>% fill_panel(
  a_base_plot,
  row = 4, column = 2)
# Incorporate a ComplexHeatmap figure
require(ComplexHeatmap)
mat = matrix(rnorm(80, 2), 8, 10)
mat = rbind(mat, matrix(rnorm(40, -2), 4, 10))
rownames(mat) = letters[1:12]
colnames(mat) = letters[1:10]
ht = Heatmap(mat)
a_complex_heatmap <- ht + ht + ht
# Add the ComplexHeatmap to the fourth row, third column
(figure %<>% fill_panel(
  a_complex_heatmap,
  row = 4, column = 3)
```
grob\_dimensions *Convenient Access to* grob *Dimensions*

## <span id="page-8-1"></span>Description

Convenience functions extracting dimensions from [grob](#page-0-0) objects.

## Usage

```
figure_width(grob, unit_to = "mm")
figure_height(grob, unit_to = "mm")
```
## Arguments

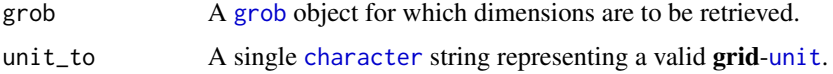

#### Value

Single [numeric](#page-0-0) objects are returned.

#### <span id="page-9-0"></span>Author(s)

Johannes Graumann

#### References

Graumann, J., and Cotton, R.J. (2018). multipanelfigure: Simple Assembly of Multiple Plots and Images into a Compound Figure. Journal of Statistical Software 84. doi: 10.18637/jss.v084.c03

#### See Also

[multi\\_panel\\_figure](#page-11-1), [save\\_multi\\_panel\\_figure](#page-15-1)

## Examples

```
# Get dimensions of a grid grob
a_circle \le grid::circleGrob(x = 15, y = 30, r = 15, default.unit = "mm")
figure_height(a_circle)
figure_width(a_circle)
# Use the unit_to arg to convert units
figure_height(a_circle, unit_to = "in")
figure_width(a_circle, unit_to = "cm")
# Get dimensions of a multi-panel figure
figure <- multi_panel_figure(width = 55, height = 55, rows = 2, columns = 2)
figure_height(figure)
figure_width(figure)
# ggsave defaults to measuring dimensions in inches
width <- figure_width(figure, unit_to = "in")
height <- figure_height(figure, unit_to = "in")
tmp_file <- tempfile(fileext = ".png")
ggplot2::ggsave(
 tmp_file, gtable::gtable_show_layout(figure),
 width = width, height = height
\lambda# Not testing due to use of external software
utils::browseURL(tmp_file)
```
images *Images*

#### Description

A TIFF photograph of Farouq the cat in a washing machine. CC-BY-SA 4.0 Richard Cotton, 2014.

## Format

An image file.

## <span id="page-10-0"></span>Details

A JPEG photograph of a greater one-horned rhinoceros (Rhinoceros unicornis) taken in Kaziranga National Park, Assam, India. CC-BY-SA 4.0 Janette Cotton, 2016.

An SVG picture of a fat, pink winged unicorn. CC-BY-SA 4.0 Sara Lendal, 2016.

A PNG of the R logo. CC-BY-SA 4.0 The R Foundation, 2016.

## Examples

```
figure <- multi_panel_figure(
  width = c(60, 40, 40), height = c(40, 40, 40))
image_files <- system.file("extdata", package = "multipanelfigure") %>%
  dir(full.names = TRUE) %>%
  setNames(basename(.))
figure %>%
  fill_panel(image_files["farouq.tiff"]) %>%
  fill_panel(image_files["unicorn.svg"], column = 2:3) %>%
  fill_panel(image_files["rhino.jpg"], row = 2:3) %>%
  fill_panel(image_files["Rlogo.png"], column = 2:3, row = 2:3)
```
multipanelfigure-deprecated

*Superceded objects in multipanelfigure*

#### Description

Functions that are no longer used or have been superceded by functions with underscore-separated names.

#### Usage

```
addPanel( figure, ... )
capturebaseplot( ... )
multipanelfigure( ... )
simplegrobheight( ... )
simplegrobwidth( ... )
```
## Arguments

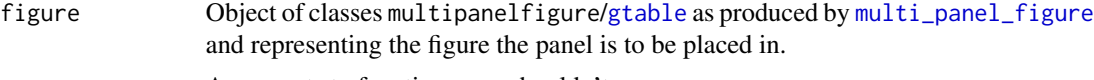

... Arguments to functions you shouldn't use.

#### <span id="page-11-1"></span><span id="page-11-0"></span>Description

A convenience function building [gtable](#page-0-0)-based infrastructure for the assembly of multipanel figures.

## Usage

```
multi_panel_figure(
 width = "auto",
 columns = NULL,
 height = "auto",rows = NULL,row_spacing = NaN,
  column_spacing = NaN,
  unit = "mm",figure_name = "FigureX",
 panel_label_type = c("upper-alpha", "lower-alpha", "decimal", "upper-roman",
    "lower-roman", "upper-greek", "lower-greek", "none"),
  ...
\mathcal{L}
```
## Arguments

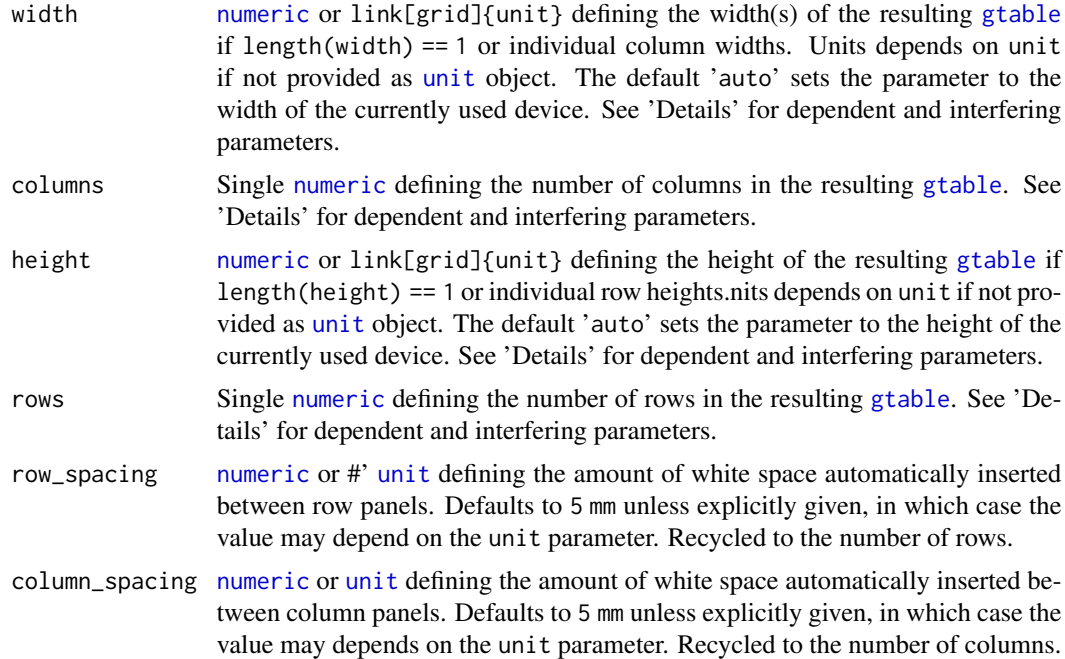

<span id="page-12-0"></span>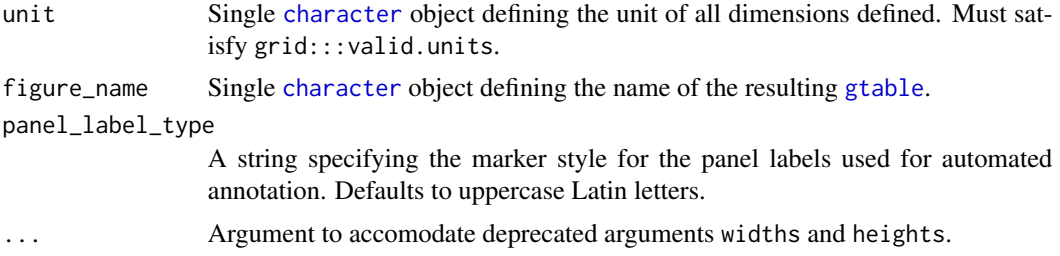

## Details

The [gtable](#page-0-0) may be constructed in two ways:

- 1. Based on explicit width/height definitions for individual panels.
- 2. Based on total figure/[gtable](#page-0-0) dimensions given by width and height together with the number of columns and rows requested.

The function automatically inserts whitespace of width column\_spacing before column panels (and of height row\_spacing before row panels), which has to be considered for the total dimensions of the resulting [gtable](#page-0-0). Width of the [gtable](#page-0-0) in the former case, for example may be calculated

$$
W[total] = sum(width) + length(width) * columns packing
$$

while width of resulting panels in the latter table construction approach may be calculated

 $W[panel] = (width - columns * column_s packing) / columns$ 

width, height, column\_spacing and row\_spacing may be defined numerically or as [unit](#page-0-0) objects.

Earlier implementations used parameters widhts and heights as synonyms for width and height with length greater than one. These parameters have been deprecated. They continue to work, but produce a warning.

The two approaches to [gtable](#page-0-0) construction require interdepending parameter sets:

- Individual definition of panel dimensions: Requires width and height of lengths corresponding to the number of columns/rows requested. Excludes the use of columns and rows.
- Definition of global [gtable](#page-0-0)/figure dimensions: Requires width, columns, height and rows of length 1.

#### Value

Returns an object of class multipanelfigure as well as [gtable](#page-0-0) object with the following additional attributes:

- multipanelfigure.panelsFree: A [logical](#page-0-0) [matrix](#page-0-0) with the dimensions of the [gtable](#page-0-0) indicating occupancy of the panels in the table.
- multipanelfigure.panellabelsfree: A [character](#page-0-0) [vector](#page-0-0) indicative of the panel\_labels still available.
- multipanelfigure.unit: A single [character](#page-0-0) object storing the corresponding value given during object creation.

#### <span id="page-13-0"></span>Author(s)

Johannes Graumann

#### References

Graumann, J., and Cotton, R.J. (2018). multipanelfigure: Simple Assembly of Multiple Plots and Images into a Compound Figure. Journal of Statistical Software 84. doi: 10.18637/jss.v084.c03

#### See Also

[fill\\_panel](#page-5-1) for more examples of filling panels [figure\\_width](#page-8-1) for inspecting figure dimensions [capture\\_base\\_plot](#page-4-1) for including plots created using base graphics [gtable](#page-0-0) for the underlying structure of a figure

```
# Figure construction based on the dimensions of the current device
figure1 <- multi_panel_figure(
  column = 2,rows = 2,
  figure_name = "figure1")
# With no panels, printing shows the layout
figure1
# Figure construction based on overall dimensions
figure2 <- multi_panel_figure(
  width = 100,
  columns = 4,
  height = 90,
  rows = 6,
  figure_name = "figure2")
# Still no panels ...
figure2
# Figure construction based on individual panel dimensions
(figure3 <- multi_panel_figure(
  width = c(40, 30),height = c(40, 60),
  row_spacing = c(5, 1),
  column_sparing = c(0, 10),
  figure_name = "figure3"))
# A more involved example including filling and printing to device ...
# Make a simple ggplot object to fill panels
ggp <- ggplot2::ggplot(mtcars, ggplot2::aes(wt, mpg)) +
 ggplot2::geom_point()
# Fill panels
# ggplots and lattice plot objects are added directly
# The default position is the top-left panel
figure3 <- fill_panel(figure3, ggp)
```

```
# Raster images are added by passing the path to their file
jpg <- system.file("extdata/rhino.jpg", package = "multipanelfigure")
figure3 <- fill_panel(figure3, jpg, column = 2)
# Plots can take up multiple panels
figure3 <- fill_panel(figure3, ggp, row = 2, column = 1:2)
# Plot to appropriately sized png device
tmpFile <- tempfile(fileext = ".png")
ggplot2::ggsave(
 tmpFile, figure3,
 width = figure_width(figure3, "in"),
 height = figure_height(figure3, "in"))
message(
 paste0("Now have a look at '",tmpFile,"' - nicely sized PNG output."))
# Not testing due to use of external software
utils::browseURL(tmpFile)
```
print.multipanelfigure

*Print a multi-panel figure*

#### Description

Prints and object of class multipanelfigure.

#### Usage

```
## S3 method for class 'multipanelfigure'
print(x, newpage = TRUE, ...)
```
#### Arguments

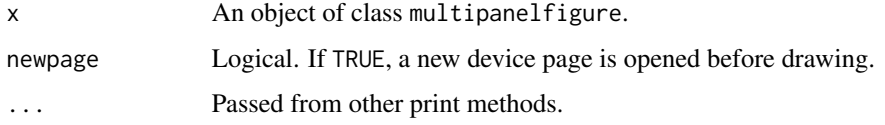

#### Value

The input x is invisibly returned, but the method is mostly invoked for the side effect of printing the plot to the current device.

#### References

Graumann, J., and Cotton, R.J. (2018). multipanelfigure: Simple Assembly of Multiple Plots and Images into a Compound Figure. Journal of Statistical Software 84. doi: 10.18637/jss.v084.c03

## Examples

```
p <- lattice::xyplot(dist ~ speed, cars)
figure <- multi_panel_figure(
  width = 100, height = 100,
  rows = 1, columns = 1\lambda# With no panels, printing shows the layout
print(figure)
figure <- fill_panel(figure, p)
# After a panel is added, printing shows the plot.
print(figure) # shows plot
```
<span id="page-15-1"></span>save\_multi\_panel\_figure

*save\_multi\_panel\_figure*

#### Description

A convenience function wrapping [ggsave](#page-0-0) from ggplot2 for easy saving of [gtable](#page-0-0) objects constructed by [multi\\_panel\\_figure](#page-11-1) taking into account the table's dimensions.

## Usage

```
save_multi_panel_figure(figure, filename, dpi = 300, ...)
```
#### Arguments

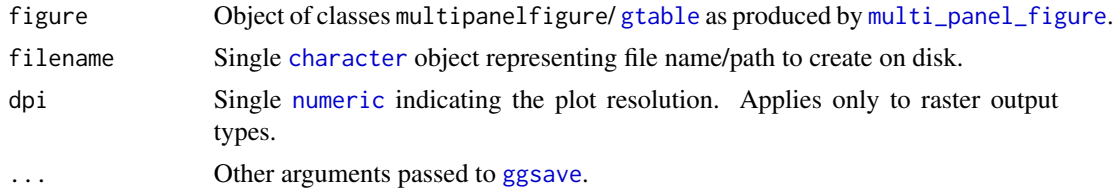

## Details

Plot dimensions are determined using [figure\\_height](#page-8-1) and [figure\\_width](#page-8-1).

The Device type to use is guessed from the filename extension. Currently supported are "eps", "ps", "tex" (pictex), "pdf", "jpeg", "tiff", "png", "bmp", "svg" or "wmf" (windows only).

#### Author(s)

Johannes Graumann

#### References

Graumann, J., and Cotton, R.J. (2018). multipanelfigure: Simple Assembly of Multiple Plots and Images into a Compound Figure. Journal of Statistical Software 84. doi: 10.18637/jss.v084.c03

<span id="page-15-0"></span>

<span id="page-16-0"></span> $\%$  >% 17

## See Also

[ggsave](#page-0-0), [figure\\_width](#page-8-1), [figure\\_height](#page-8-1)

## Examples

```
# Create the figure layout
(figure <- multi_panel_figure(
  width = c(30, 40, 60),
 height = c(40, 60, 60, 60),
  panel_label_type = "upper-roman"))
# Fill the top-left panel using a grob object directly
a_grob <- grid::linesGrob(arrow = grid::arrow())
figure %<>% fill_panel(a_grob)
## Not run:
# Save the figure
figure %>%
  save_multi_panel_figure(
    filename = paste0(
    tempfile(),
    ".png"))
```
## End(Not run)

<span id="page-16-1"></span>

%>% *magrittr forward-pipe operator*

## Description

See [%>%](#page-16-1).

<span id="page-16-2"></span>%<>% *magrittr compound assignment pipe operator*

## Description

See [%<>%](#page-16-2).

# <span id="page-17-0"></span>Index

∗Topic hplot multi\_panel\_figure, [12](#page-11-0) ∗Topic utilities multi\_panel\_figure, [12](#page-11-0) %<>%, *[17](#page-16-0)*, [17](#page-16-0) %>%, *[17](#page-16-0)*, [17](#page-16-0)

add\_panel *(*fill\_panel*)*, [6](#page-5-0) addPanel *(*fill\_panel*)*, [6](#page-5-0) addpanel *(*fill\_panel*)*, [6](#page-5-0) assert\_is\_multipanelfigure, [2](#page-1-0)

billing2016\_suppfig4e, [3,](#page-2-0) *[4](#page-3-0)* billing2016\_suppfig4g, *[3](#page-2-0)*, [4](#page-3-0)

capture\_base\_plot, [5,](#page-4-0) *[14](#page-13-0)* capturebaseplot *(*capture\_base\_plot*)*, [5](#page-4-0) character, *[6,](#page-5-0) [7](#page-6-0)*, *[9](#page-8-0)*, *[13](#page-12-0)*, *[16](#page-15-0)*

figure\_height, *[16,](#page-15-0) [17](#page-16-0)* figure\_height *(*grob\_dimensions*)*, [9](#page-8-0) figure\_width, *[14](#page-13-0)*, *[16,](#page-15-0) [17](#page-16-0)* figure\_width *(*grob\_dimensions*)*, [9](#page-8-0) fill\_panel, [6,](#page-5-0) *[14](#page-13-0)*

ggplot, *[6,](#page-5-0) [7](#page-6-0)* ggsave, *[16,](#page-15-0) [17](#page-16-0)* gList, *[6,](#page-5-0) [7](#page-6-0)* grid.echo, *[5](#page-4-0)* grid.grab, *[5](#page-4-0)* grob, *[6,](#page-5-0) [7](#page-6-0)*, *[9](#page-8-0)* grob\_dimensions, [9](#page-8-0) gtable, *[6,](#page-5-0) [7](#page-6-0)*, *[11](#page-10-0)[–14](#page-13-0)*, *[16](#page-15-0)* gTree, *[7](#page-6-0)*

Heatmap, *[6,](#page-5-0) [7](#page-6-0)* HeatmapList, *[6,](#page-5-0) [7](#page-6-0)*

images, [10](#page-9-0)

logical, *[13](#page-12-0)*

magick, *[6,](#page-5-0) [7](#page-6-0)* matrix, *[13](#page-12-0)* multi\_panel\_figure, *[6,](#page-5-0) [7](#page-6-0)*, *[10,](#page-9-0) [11](#page-10-0)*, [12,](#page-11-0) *[16](#page-15-0)* multipanelfigure *(*multi\_panel\_figure*)*, [12](#page-11-0) multipanelfigure-deprecated, [11](#page-10-0)

numeric, *[6](#page-5-0)*, *[9](#page-8-0)*, *[12](#page-11-0)*, *[16](#page-15-0)*

print.multipanelfigure, [15](#page-14-0)

rhino *(*images*)*, [10](#page-9-0)

save\_multi\_panel\_figure, *[10](#page-9-0)*, [16](#page-15-0) simple\_grob\_height *(*grob\_dimensions*)*, [9](#page-8-0) simple\_grob\_width *(*grob\_dimensions*)*, [9](#page-8-0) simplegrobheight *(*grob\_dimensions*)*, [9](#page-8-0) simplegrobwidth *(*grob\_dimensions*)*, [9](#page-8-0)

textGrob, *[6](#page-5-0)* trellis.object, *[6,](#page-5-0) [7](#page-6-0)*

unicorn *(*images*)*, [10](#page-9-0) unit, *[9](#page-8-0)*, *[12,](#page-11-0) [13](#page-12-0)*

vector, *[13](#page-12-0)* viewport, *[6](#page-5-0)*